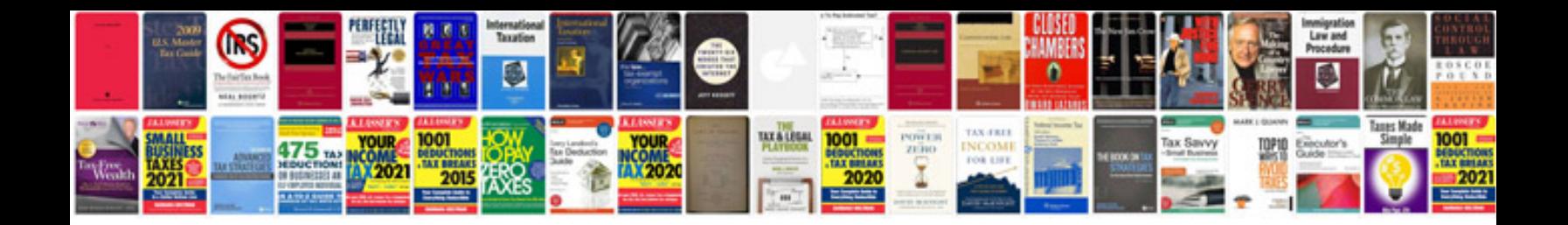

**Nfl schedule**

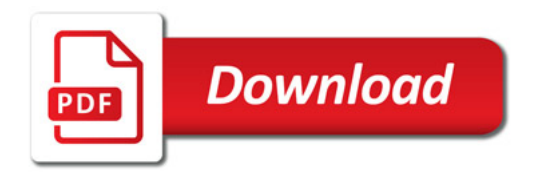

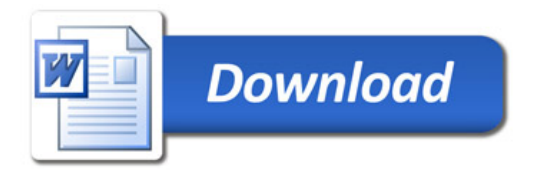